# Министерство науки и высшего образования Российской Федерации федеральное государственное бюджетное образовательное учреждение высшего образования «Санкт-Петербургский государственный университет промышленных технологий и дизайна» (СПбГУПТД)

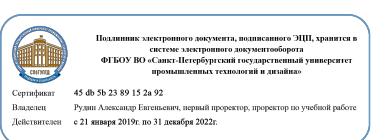

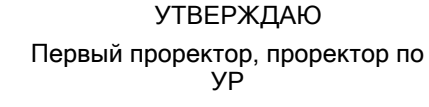

\_\_\_\_\_\_\_\_\_\_\_\_\_\_\_\_\_\_\_\_А.Е. Рудин

«30» июня 2020 года

# **Рабочая программа дисциплины**

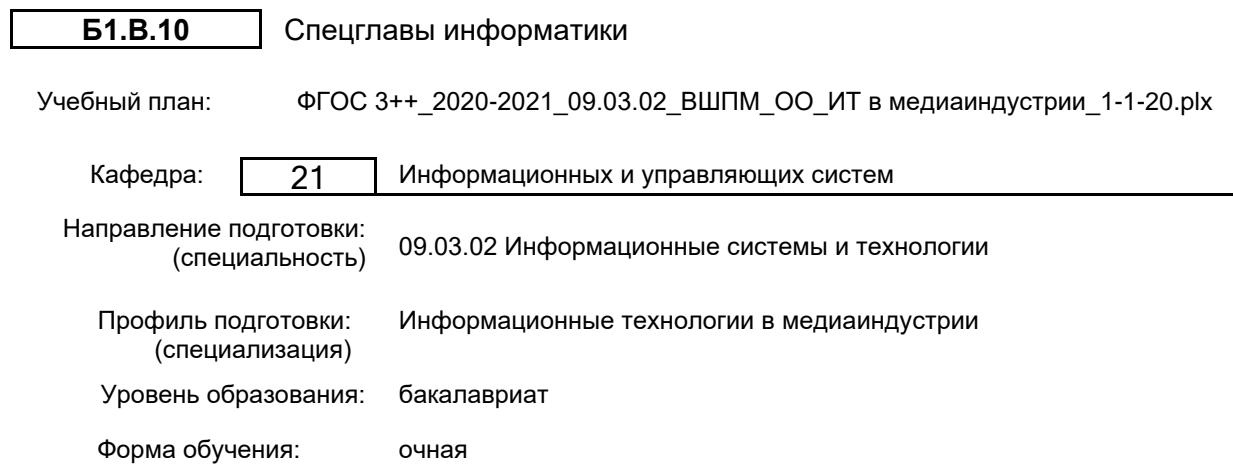

## **План учебного процесса**

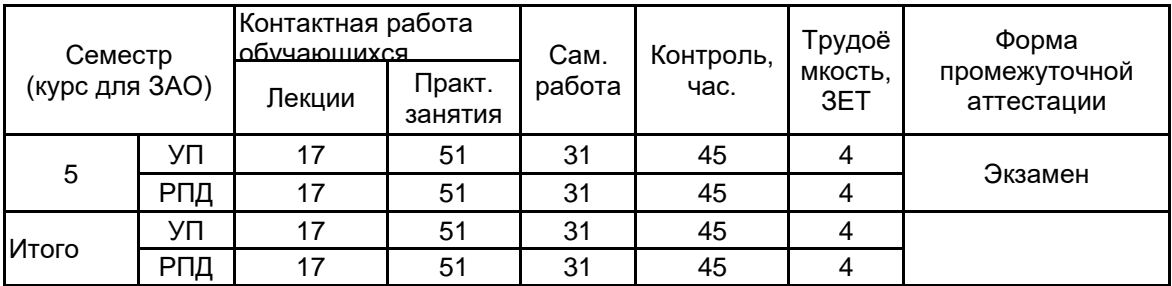

Рабочая программа дисциплины составлена в соответствии с федеральным государственным образовательным стандартом высшего образования по направлению подготовки 09.03.02 Информационные системы и технологии, утверждённым приказом Министерства образования и науки Российской Федерации от 19.09.2017 г. № 926

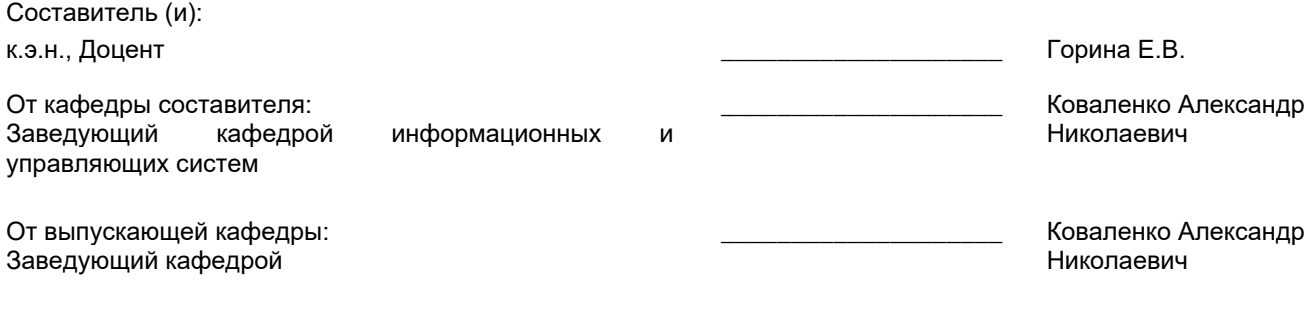

\_\_\_\_\_\_\_\_\_\_\_\_\_\_\_\_\_\_\_\_\_\_\_\_\_\_\_\_\_\_\_\_\_\_\_\_\_\_\_\_\_\_\_\_\_\_\_\_\_\_\_\_\_\_\_\_\_\_\_\_\_\_\_\_

Методический отдел:

## 1 ВВЕДЕНИЕ К РАБОЧЕЙ ПРОГРАММЕ ДИСЦИПЛИНЫ

1.1 Цель дисциплины: Сформировать компетенции обучающегося в области изучения общих принципов построения вычислительных-информационных моделей и проведения анализа информационных массивов, средствами современных информационных технологий

#### 1.2 Задачи дисциплины:

· Рассмотреть теоретические основы и синтаксис обработки массивов информации.

· Рассмотреть особенности сложной обработки статистических данных средствами программных пакетов.

· Осуществить работу с базами данных для обслуживания и их поддержки.

#### 1.3 Требования к предварительной подготовке обучающегося:

Предварительная подготовка предполагает создание основы для формирования компетенций, указанных в п. 2, при изучении дисциплин:

Технологии и методы программирования

Информационные технологии

## 2 КОМПЕТЕНЦИИ ОБУЧАЮЩЕГОСЯ, ФОРМИРУЕМЫЕ В РЕЗУЛЬТАТЕ ОСВОЕНИЯ ДИСЦИПЛИНЫ

ПКп-3: Способен выполнять интеграцию программных модулей и компонент применительно к объектам медиаиндустрии

Знать: Методы и средства сборки модулей и компонент программного обеспечения; языки, утилиты и среды программирования.

Уметь: Писать программный код процедур интеграции программных модулей; использовать выбранную среду программирования для разработки процедур интеграции программных модулей; применять методы и средства сборки модулей и компонент программного обеспечения.

Владеть: Методами разработки процедур сборки модулей и компонент программного обеспечения.

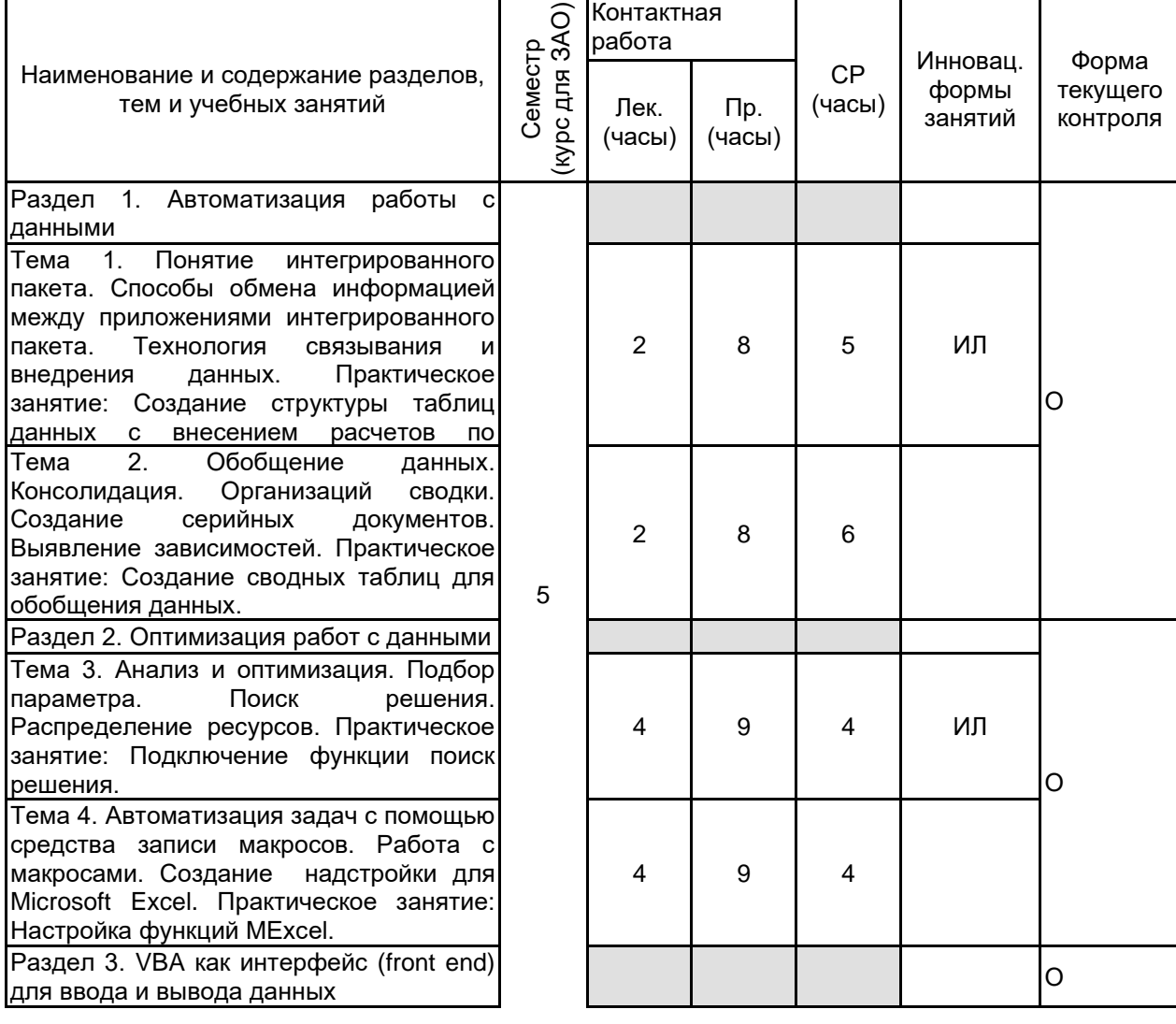

# 3 РЕЗУЛЬТАТЫ ОБУЧЕНИЯ ПО ДИСЦИПЛИНЕ

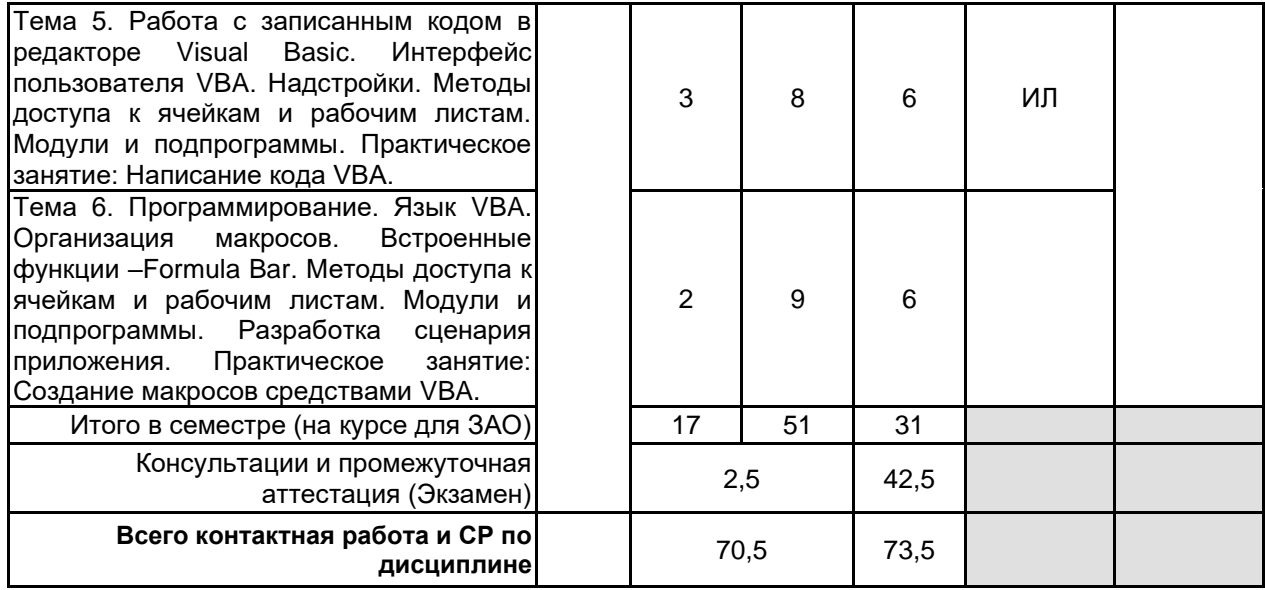

# **4 КУРСОВОЕ ПРОЕКТИРОВАНИЕ**

Курсовое проектирование учебным планом не предусмотрено

# **5. ФОНД ОЦЕНОЧНЫХ СРЕДСТВ ДЛЯ ПРОВЕДЕНИЯ ПРОМЕЖУТОЧНОЙ АТТЕСТАЦИИ**

#### **5.1 Описание показателей, критериев и системы оценивания результатов обучения 5.1.1 Показатели оценивания**

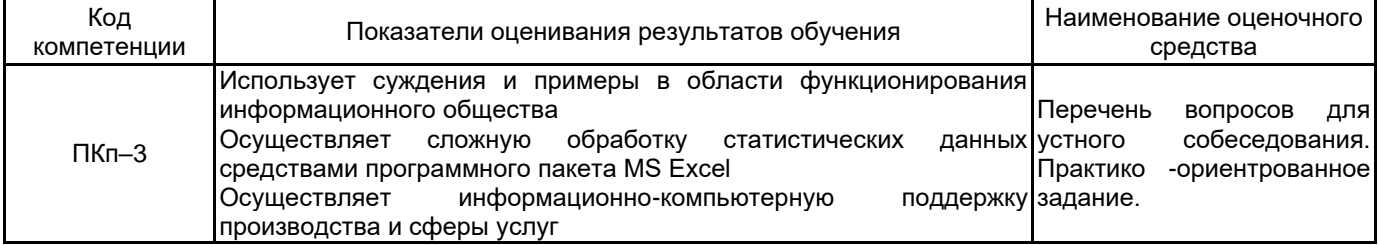

## **5.1.2 Система и критерии оценивания**

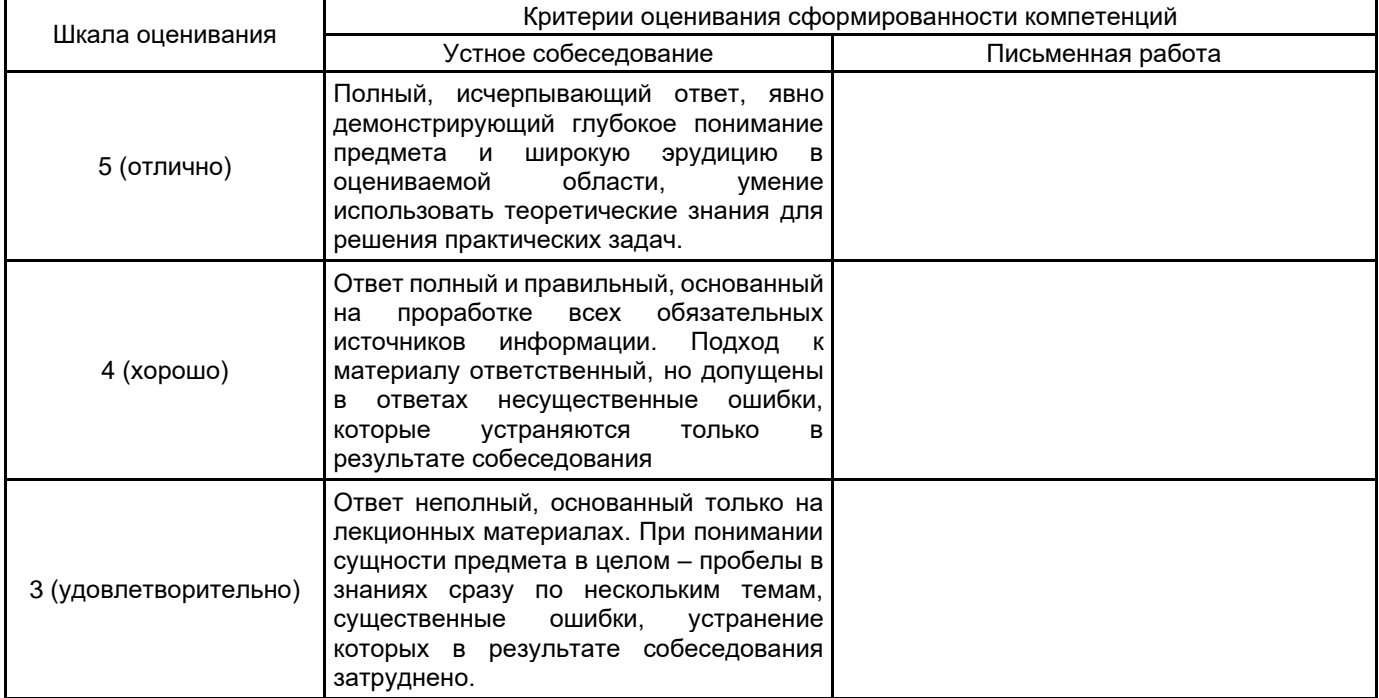

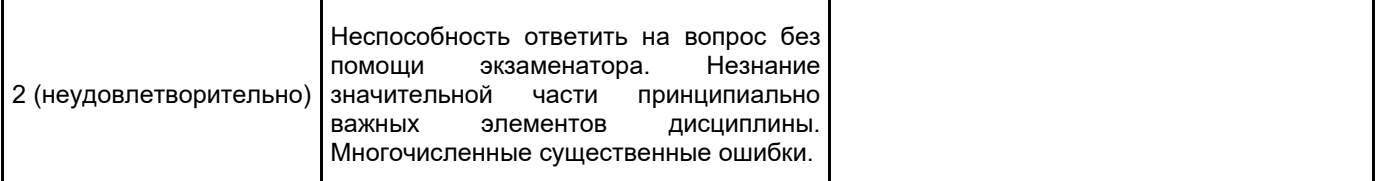

# 5.2 Типовые контрольные задания или иные материалы, необходимые для оценки знаний, умений, навыков и (или) опыта деятельности

5.2.1 Перечень контрольных вопросов

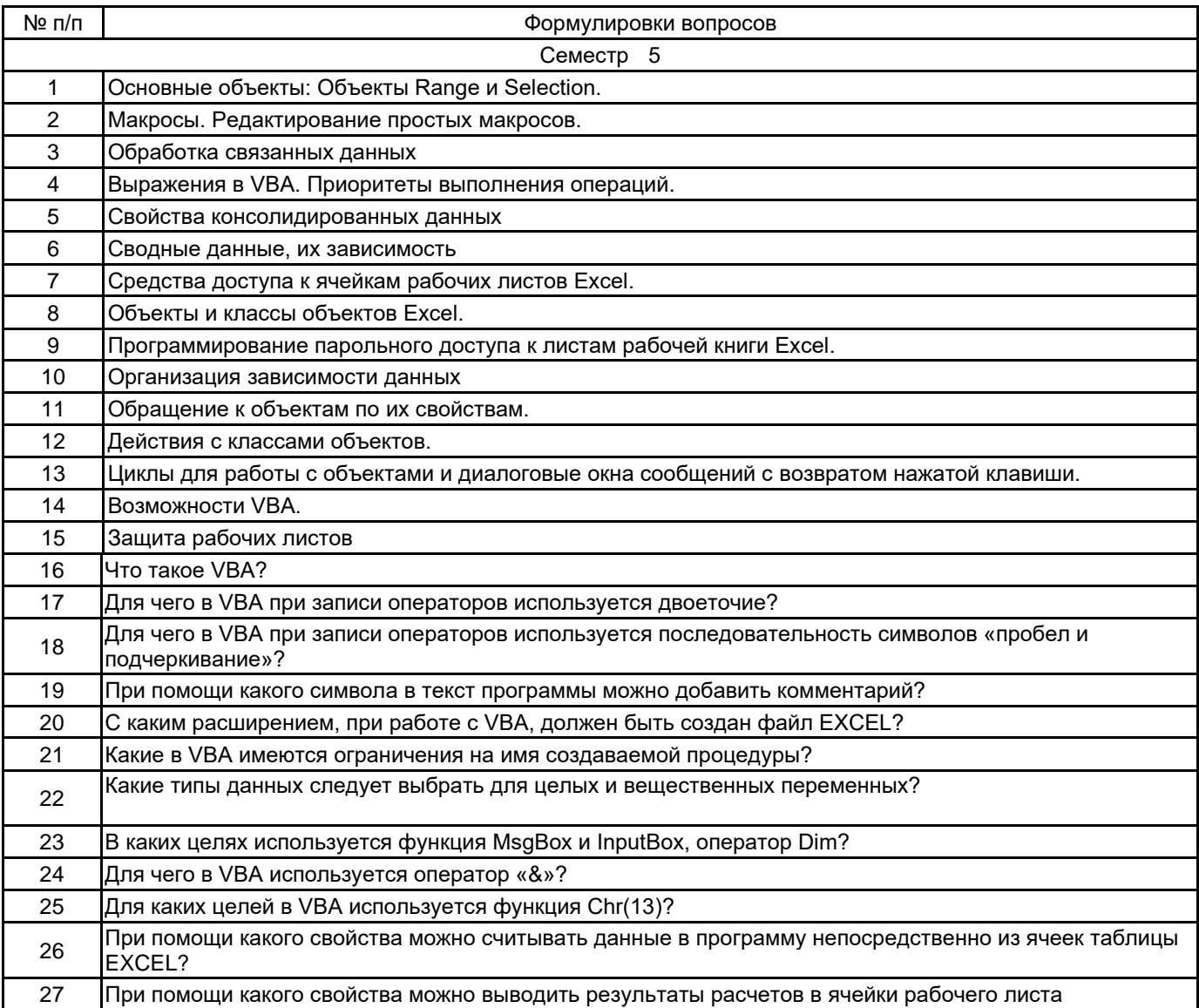

#### 5.2.2 Типовые тестовые задания

не предусмотрено

#### 5.2.3 Типовые практико-ориентированные задания (задачи, кейсы)

1. создать форму для создания таблицы следующего вида: Заголовок «Ведомость семестровых оценок», название предмета вводить в форме. Вводить в форме ФИО, оценка; закончить ввод списка выводом кол-во «5», «4», «3», «2», «н/а», всего

2. создать собственное меню с пунктами: 1-заставка; 2-переход на лист1; 3-переход на лист2; 4-редактор **VBA**; 5-выход

3. создать форму для создания таблицы следующего вида: Заголовок «Расписание занятий на день», дату вводить в форме. Вводить в форме Название предмета, время начала и окончания, номер урока выводить автоматически

4. создать форму для создания таблицы следующего вида: Заголовок «Заявка на книги». вводить в форме название книги, цену и кол-во, номер по порядку выводить автоматически. В конце списка выдать общую сумму и кол-во.

5. создать собственное меню с пунктами: 1- редактор VBA; 2-переход на лист1; 3-переход на лист2; 4данные о создателе; 5-выход.

#### **5.3 Методические материалы, определяющие процедуры оценивания знаний, умений, владений (навыков и (или) практического опыта деятельности)**

#### **5.3.1 Условия допуска обучающегося к промежуточной аттестации и порядок ликвидации академической задолженности**

Проведение промежуточной аттестации регламентировано локальным нормативным актом СПбГУПТД «Положение о проведении текущего контроля успеваемости и промежуточной аттестации обучающихся»

#### **5.3.2 Форма проведения промежуточной аттестации по дисциплине**

Устная **| X** | Письменная | | Компьютерное тестирование | | Иная

## **5.3.3 Особенности проведения промежуточной аттестации по дисциплине**

При проведении экзамена, время, отводимое на подготовку к ответу, составляет не более 40 мин. Сообщение результатов обучающемуся производится непосредственно после устного ответа.

## **6. УЧЕБНО-МЕТОДИЧЕСКОЕ И ИНФОРМАЦИОННОЕ ОБЕСПЕЧЕНИЕ ДИСЦИПЛИНЫ**

#### **6.1 Учебная литература**

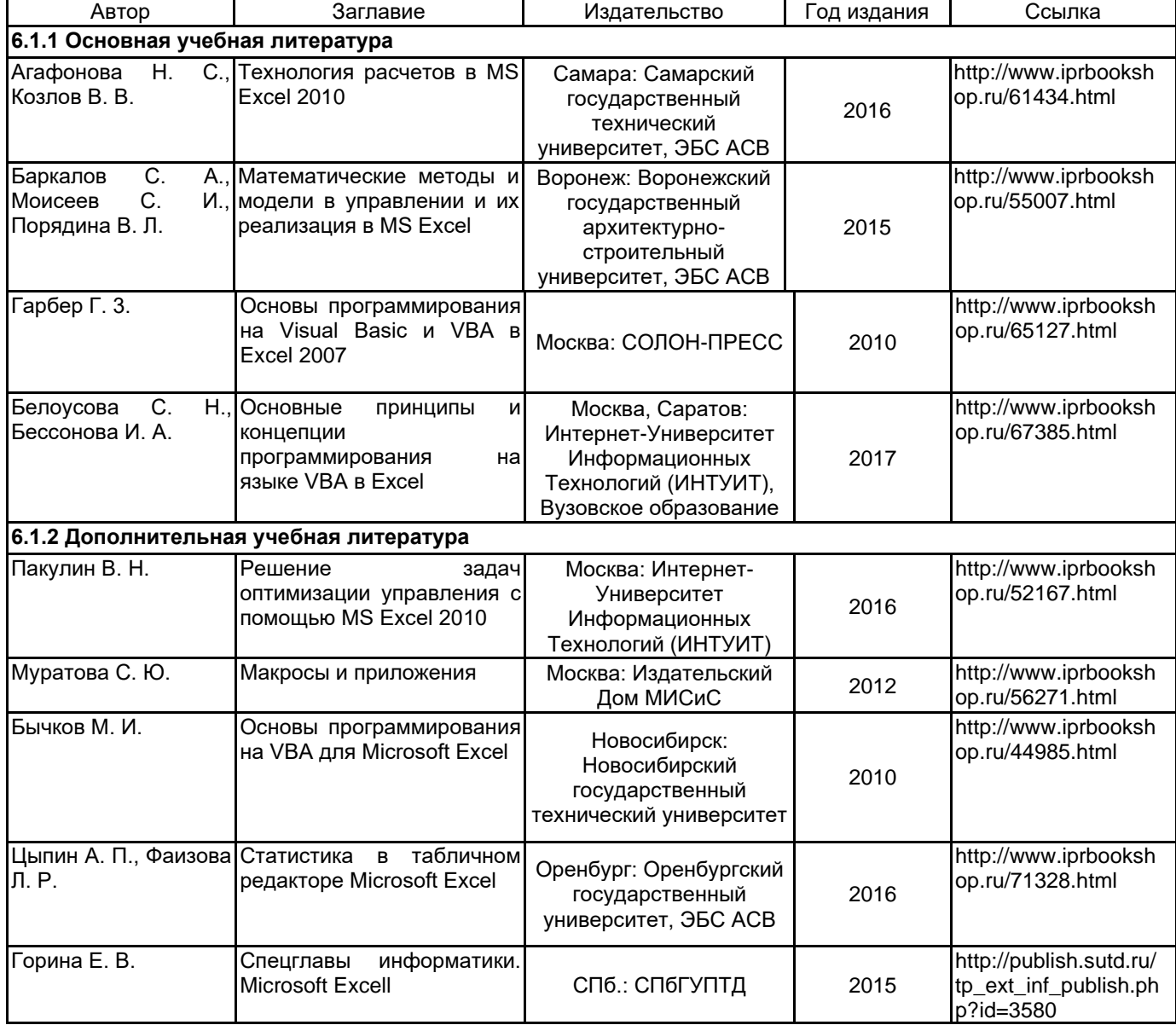

#### **6.2 Перечень профессиональных баз данных и информационно-справочных систем**

Портал Росстандарта по стандартизации [Электронный ресурс]. URL: http://standard.gost.ru/wps/portal/

## **6.3 Перечень лицензионного и свободно распространяемого программного обеспечения**

Microsoft Office Standart Russian Open No Level Academic

#### **6.4 Описание материально-технической базы, необходимой для осуществления образовательного процесса по дисциплине**

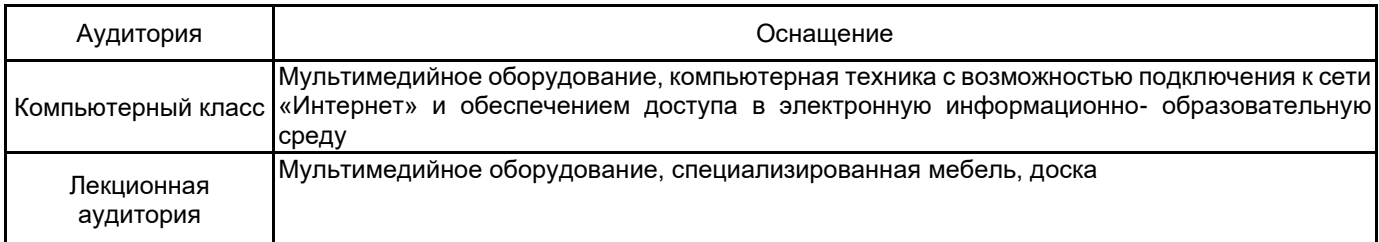